• • •

•

# **تعريف الإعلام الآلي :**

**•**

<span id="page-1-0"></span>منذ القديم، كانت للإنسان الحاجة لمعالجة المعطيات أو المعلومات كالحساب الترتيب.

المعالجة طويلة من حيث الوقت. هي المعالجة اليدوية للمعلومات والتي كانت لها المعوقات التالية : هذه العمليات تكون في أغلب الأحيان معقدة متكررة, الوسيلة الوحيدة التي كانت موجودة •

- المعالجة ليست دقيقة, احتمال وجود أخطاء. • المعالجة ليست فعالة. •
- المعالجة تحتاج كمية كبيرة من الملفا المحفوظة. •

من أجل تبسيط عمله تجنب العمل المتكرر, أثار الإنسان الثورة الإلكترونيـة الإعـلام المحفوظة. الآلي، الذي أدى بدوره إلى معالجة المعلومات بطريقة سريعة، دقيقة فعالة مع إنقاص حجم الملفـات

**تعريف :**

الإعلام الآلي هو علم **معالجة المعلومات** بطريقة منطقية أوتوماتيكية.

<span id="page-2-0"></span>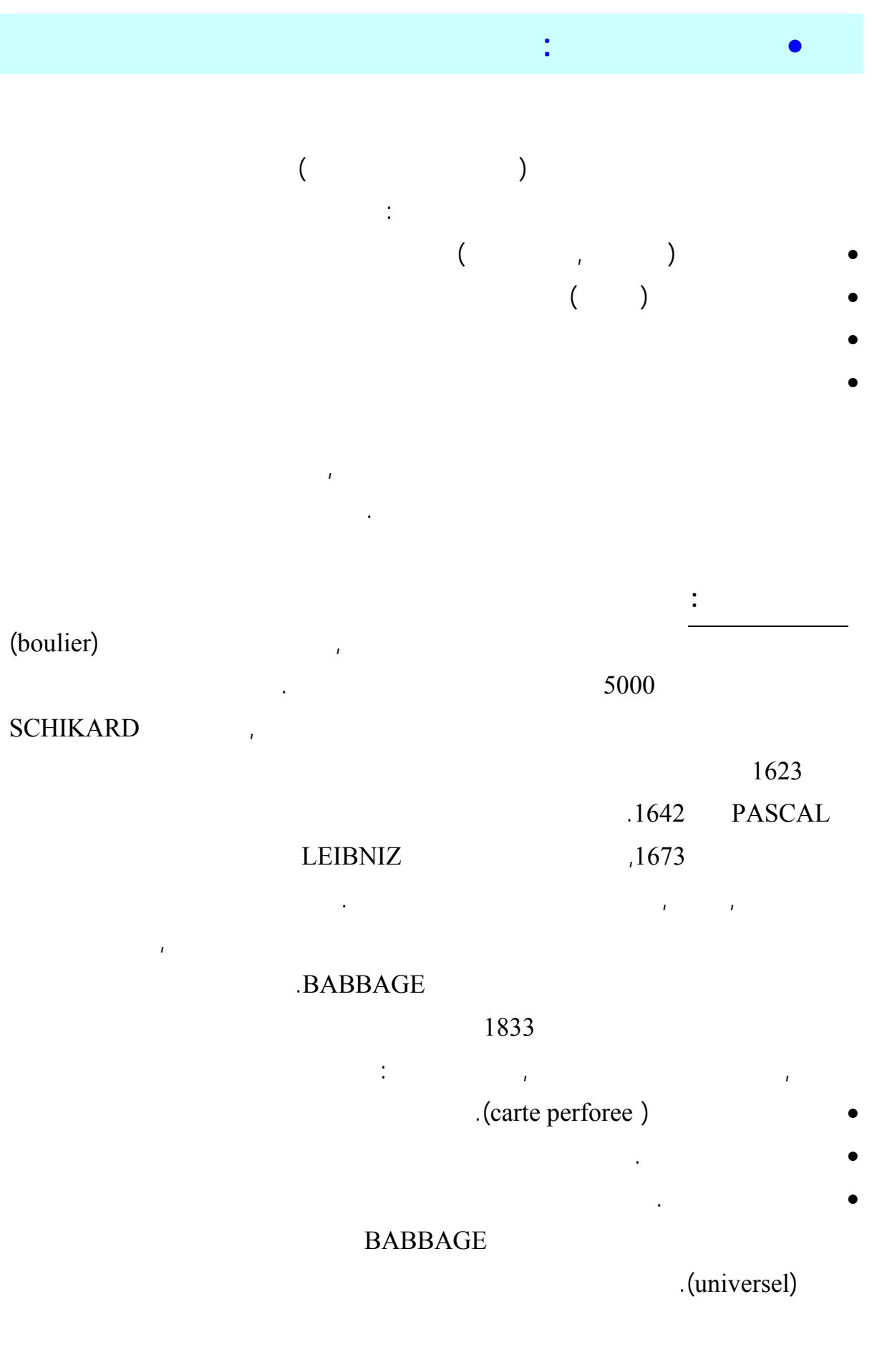

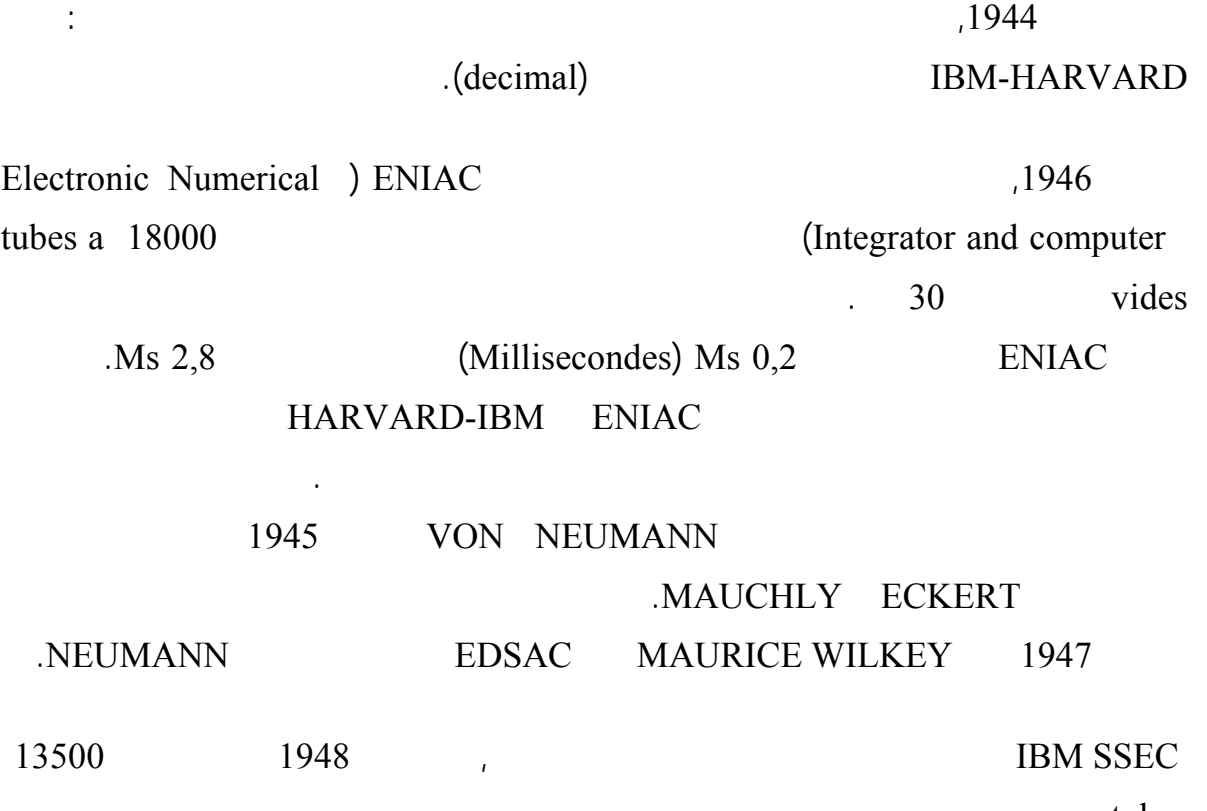

.tubes

الوقت والجهد والمال.

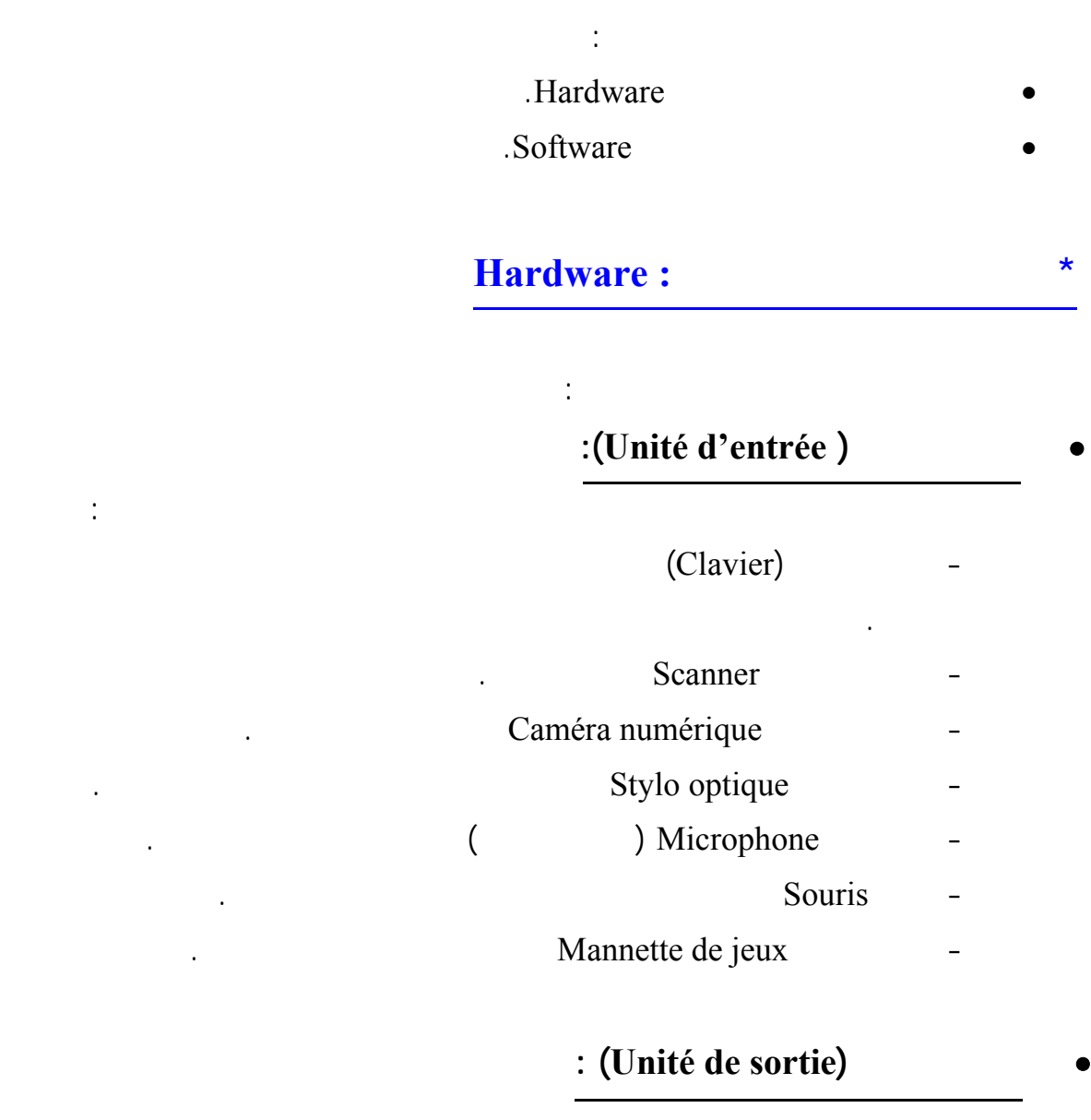

<span id="page-4-0"></span>• **مكونات لكمبيوتر :**

وتستخدم في إدخال البيانات والمعلومات بأشكالها المختلفة إلى جهاز الكمبيوتر، نجد من بينها :

 $\mathbf{S}=\left\{ \mathbf{S}_{1},\cdots,\mathbf{S}_{N}\right\}$ 

تــستخدم لإخــراج البيانــات مــن الكمبيــوتر إلــى المــستخدم بأشــكال مختلفــة للبيانــات.

 $\mathbf{F}(\mathbf{r})$  is graph set of the property of the property at a set of the property at a set of the property at a set of the property at a set of the property at a set of the property at a set of the property at a set of

 $\mathbf{r}_\mathrm{c} = \mathbf{r}_\mathrm{c}$  ,  $\mathbf{r}_\mathrm{c} = \mathbf{r}_\mathrm{c}$ 

-  $\mathbf{r} = \mathbf{r} \cdot \mathbf{r}$ 

 $\sim$  100  $\sim$  100  $\sim$  100  $\sim$ 

 $\alpha$  and  $\alpha$  is the Mannette matrix  $\alpha$ 

-  $\mathbb{R}^2$  :  $\mathbb{R}^2$  is expected by

 $\mathcal{L} = \{ \mathcal{L} \mid \mathcal{L} \in \mathcal{L} \}$ 

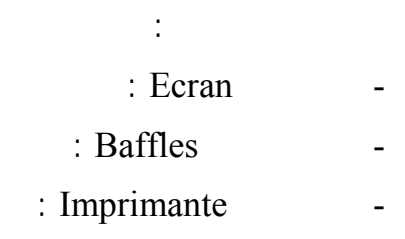

جهاز المعالجة الرئيس هو وحدة المعالجة المركزية (CPU (وهي بمثابة العقـل بالنـسبة

Unité arithmétique et logique

وتتنوع المعالجات وتختلف من حيث الأداء والسرعة وهي تميز كمبيـوتر عـن آخـر .

Unité de controle

وغير ذلك من العمليات.

العمليات الحسابية والمنطقية .

تتكون من الآتي :

بينها .

 $\rm MHz$  is a set of the unit of the  $\rm MHz$ المعالجات هي معالجات شركة انتل INTEL ونذكر فيما يلي، على سبيل المثال 4 أجيـال الأولـى لملاحظة تطور أنواعها وسرعاتها في :  $.80486 - 80386 - 80286$  :  $XXX80$  $\mathbf{r}$ · PENTIUM-100MHZ, P-133, P-166, P-200, P-MMX-233 - المعالجات عائلة البنتيوم الجيل الثاني : · PII- 233, PII-266, PII-300, PII-333, PII-350, PII-400… - المعالجات عائلة البنتيوم الجيل الثالث : المعالجات الجديدة 500PIII -450,PIII. • **حدات تخزين (Stockage (:**  ويتم فيها تخزين البيانات والمعلومات بصورة دائمة أو مؤقتة وتنقسم إلى قسمين: **Disques** ) **durs** (وهي عبارة عن أقراص معدنية مطلية بمادة ممغنطة موضوعة داخل علبة محكمة الإغـلاق ومفرغة من الهواء . إذ تخزن الهواء . إذ تخزن المعلومات فيه بشكل دائم مع إمكانية حذفها أو إعادة تخزينها أو إعادة  $10$ . (Gigabites) GB 100 GB

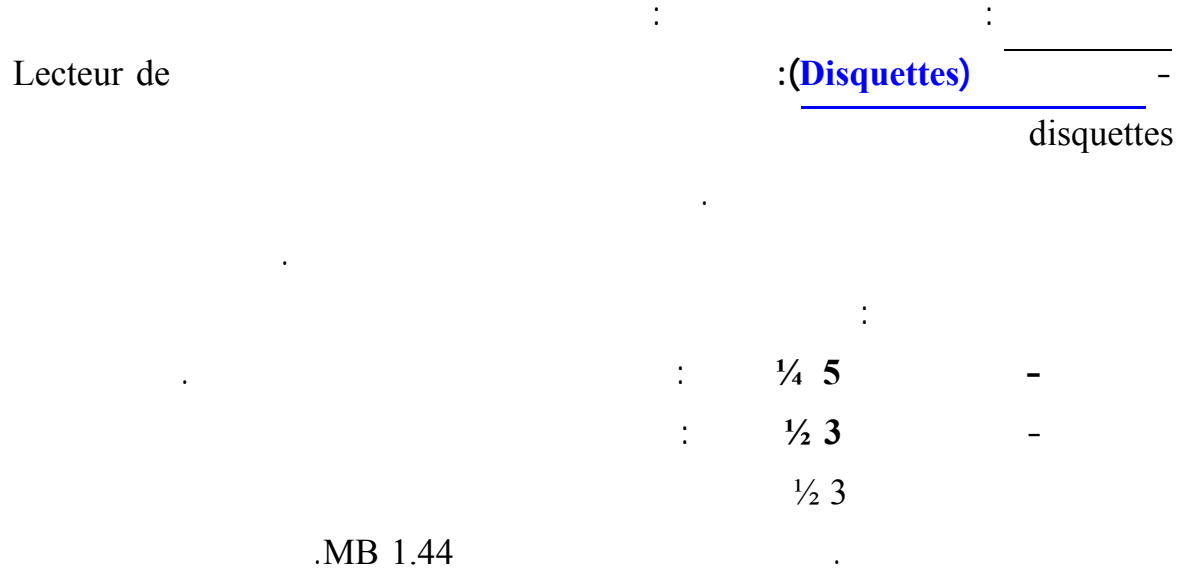

وهو الجهاز الخاص بتشغيل الأقراص الليزرية الخاصة بهذا النوع من المشغلات. وتتميـز أقـراص الليزر بالسعة التخزينية الكبيرة والتي تبدأ من 650 MB . ويوجد منها أنواع حسب القدرة على إعادة الكتابة ونوع البيانات المخزنة كما يلي : - **مشغلات أقراص الليزر للقراءة فقط** : وهي المشغلات المنتشرة في جميع الأجهزة المتوفرة الآن

تختلف عنها في إمكانية إعادة الكتابة والتخزين على هذه الأقراص .

**- قراص CDROM** : التي تشغل بواسطة مشغل القرص الليـزري DVD -CD-Lecteur

الأقراص . أما السعة التخزينية للأقراص المقروء تبلغ حوالي 650 MB في معظم الأحوال .

- **مشغلات أقراص الليزر للقراءة والكتابة**: وهي مشغلات تشبه مـشغلات ROM-CD ولكنهـا

- **مشغلات أقراص الليزر للقراءة والكتابة من النوع الرقمي** : (RAM-DVD(وهي مـشغلات أقراص ليزرية ذات تقنية تخزين عالية وسعات تخزينية كبيرة جـدا تبلـغ اكثـر مـن 4 GB

وتستخدم في تخزين أفلام الفيديو وغيرها من البيانات التي تحتاج إلى سعات تخزين كبيرة .

**\* المكونات غير مادية أو البرامج Software :**

**Systèmes d'exploitation** 

يمكن أن نرى تأثير عملها، يمكن تقسيمها إلى الأقسام التالية:

وحفظ الملفات وتصميم البرامج الخاصة وغير ذلك .

النظم التالية تعتبر من أشهر نظم التشغيل :

.MS DOS -

. Windows 2000 Windows 98 Windows NT -

.LINUX UNIX -

.OS/2 -

**Langages de programmation** نجد من بينها : - لغة الآلة وهي اللغة الأم لجميع لغات البرمجة . - لغة التجميع وهي تطوير وتبسيط للغة الآلة . - اللغات الراقية وهي أقرب للغة البشر مثل **C ,Pascal** .

- اللغات التي على بيئات رسومية وتتميز بالسهولة والقوة مثل:

.Visual basic, Delphi, Visual C++

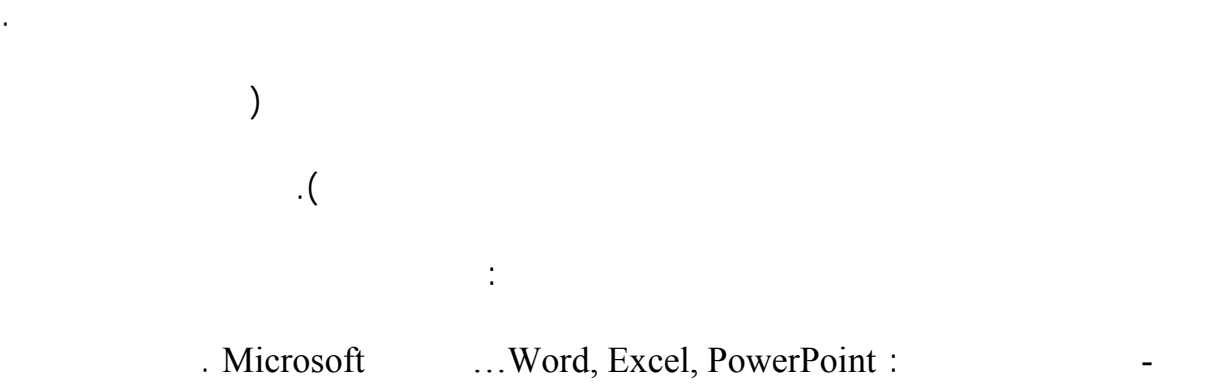

- مجموعة برامج Adobe .

<span id="page-9-0"></span>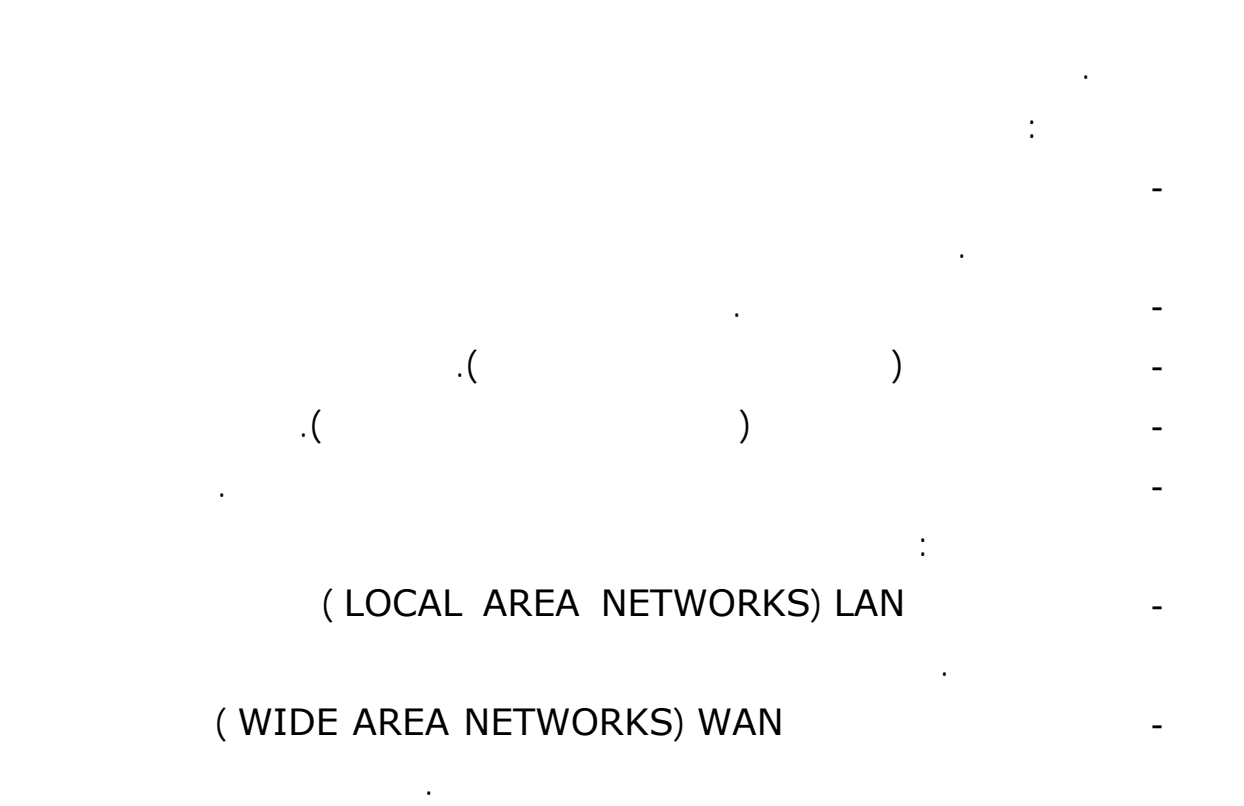

• **مفهوم الشبكة :**

### **مكونات الحاسوب :**

# يتكون الحاسوب من مكونات داخلية و خارجية التالية :

- .1 مزود الطاقة
- .2 صندوق الحاسوب
- 3. قارئ الأقراص المرنة
- 4. قارئ الأقراص الصلبة
- 5. البطاقة الأم :التي تحتوي على:
- المعالج processeur و ا**لمروحة**
	- الذاكرة الحٌة RAM
		- البطارٌةCMOS

- Carte graphique: الشاشة بطاقة
	- Carte son:الصوت بطاقة

Carte reseau: الشبكة بطاقة

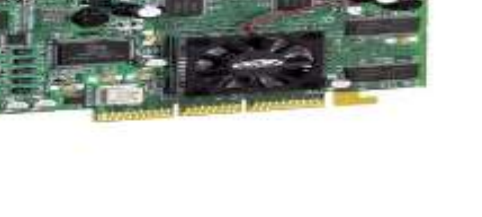

- Les portes **:المنافذ**
- .1 **port /2ps**(1.11) : انفأرج ،نىحح انًفاذيح
	- انطاتعح : porte parallèle (lp1;lp2) .1
		- .3 1394 IEEE: انكاييزا ....
			- 4. RJ-45: انترنت
			- السماعات: Line in jack .5
		- 6. Line out jack:مكبر الصوت
		- .7 jack Microphone: انًيكزفىٌ
			- Porte USB .8
			- Porte USB .9
			- .11VGA: انشاشح
		- يىداو:Porte sérié (com1;com2).11

## **Slots d'exention: التوسعة فتحات**

شقوق التوسعة : هي فتحتات تستخدم لوصل الذاكرة الأساسية والثانوية بالكمبيوتر ومن أهمها:

### : **PCI/ ISA** .1

بطاقة الصوت

بطاقة الشبكة و المودم .

 **:AGP.**2

بطاقة الشاشة

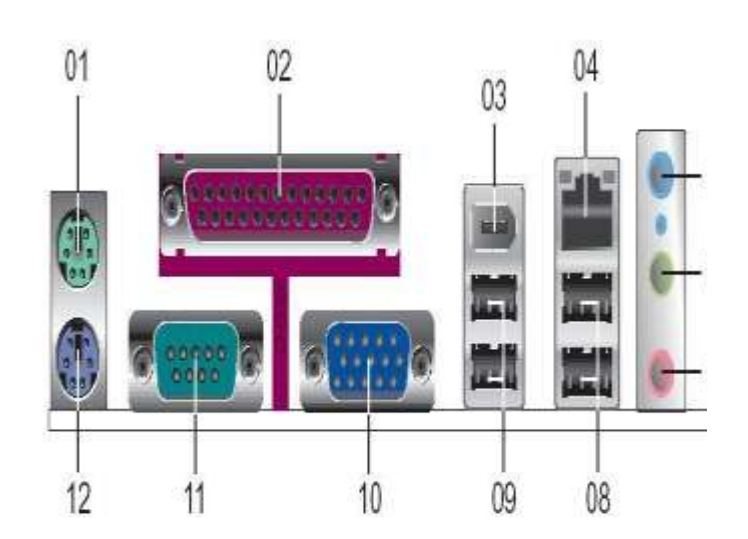

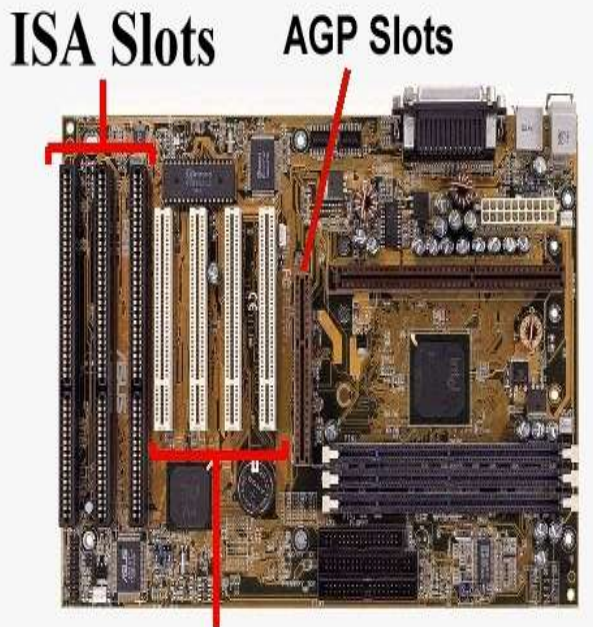

**PCI Slots** 

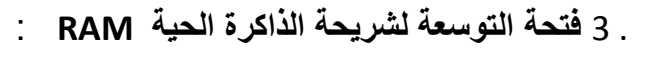

عبار ة عن شقو ق يتم تر كيب الذاكر ة العشو ائية عهيها وذىصيهها Slots RAM وذرًيز تىجىد ألفال عهى جوانبها. وتختلف هذه الشقوق بحسب أنواع الذواكر DDR2 و RDRAM و DDR-SDRAM و SDRAM

فلا يمكن تركيب أكثر من نوع وكذلك لا يمكن تركيب نوع بشق خاص بنو ع آخر

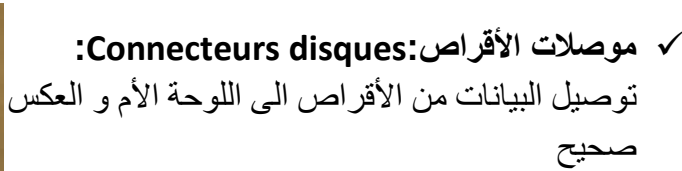

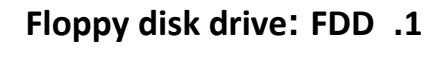

كابل الداتا الخاص بالـ Floppy

**: IDE/ SATA .2**

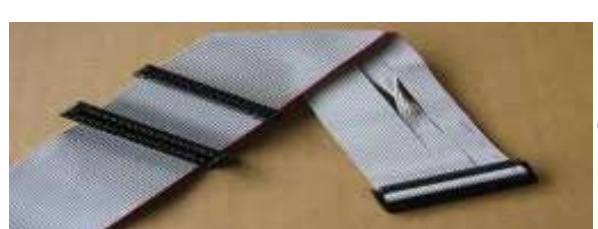

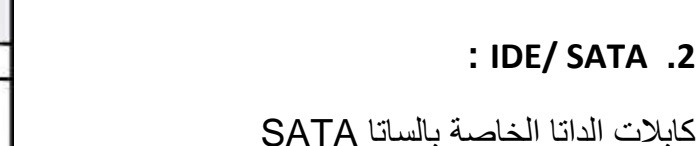

كابلات الداتا الخاصة بإديو IDE (قديم الإستعمال)

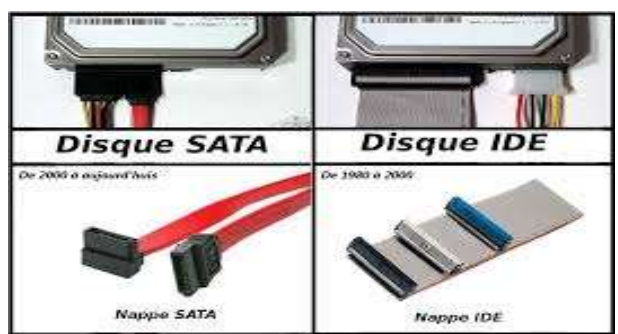

 **خطىات اعداد و تركية جهاز الحاسىب :** لتجمٌع جهاز الحاسوب ٌجب توفر كل معدات اآلمان و السالمة الحرص على عدم لمس الدارات الكهربائٌة باللمس أو تعرضها للتلف أو السقوط.

- تجهٌز و ترتٌب اجزاء الحاسوب من كوابل و كتٌب
	- اإلرشادات لتسهٌل عملٌة التجمٌع.

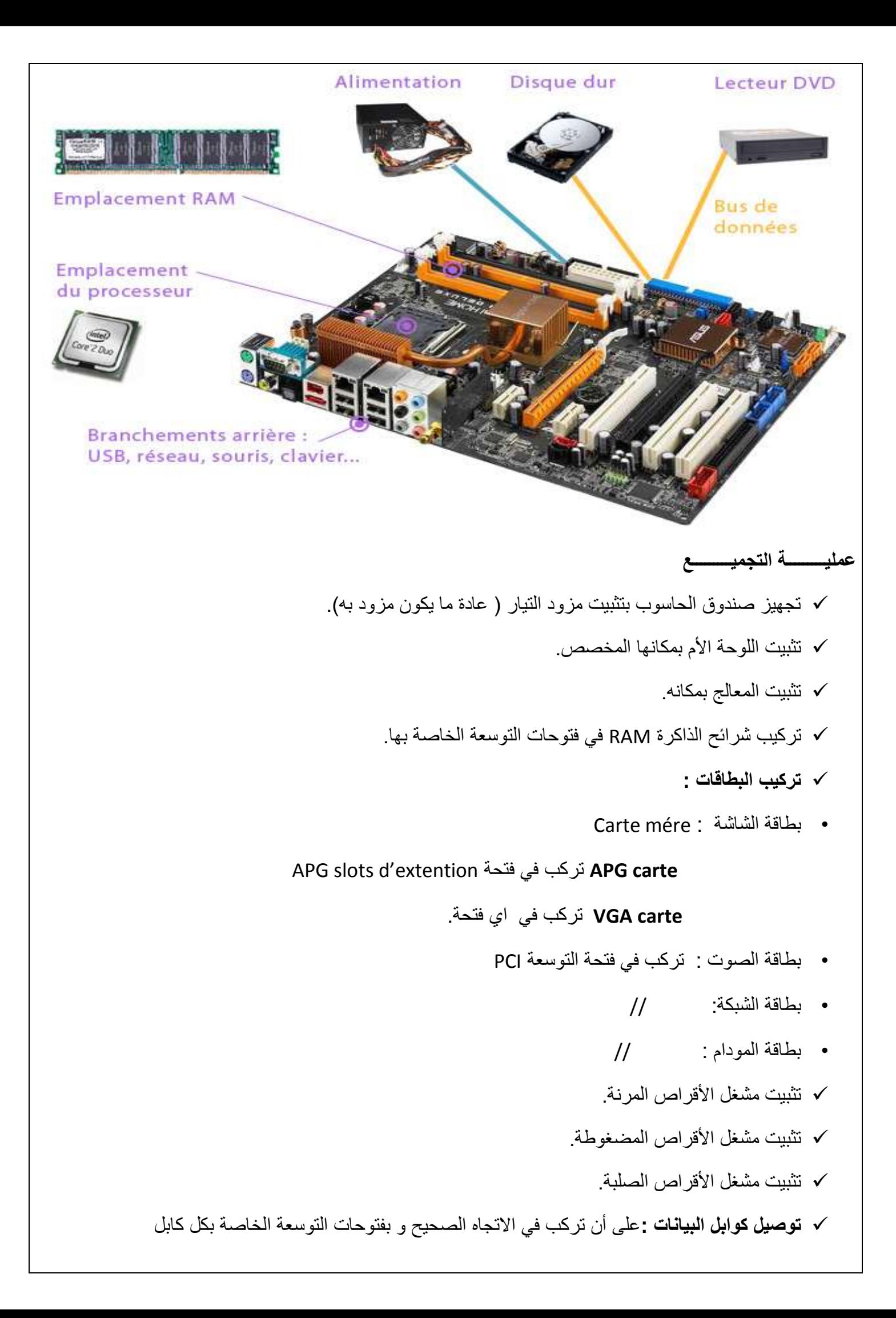

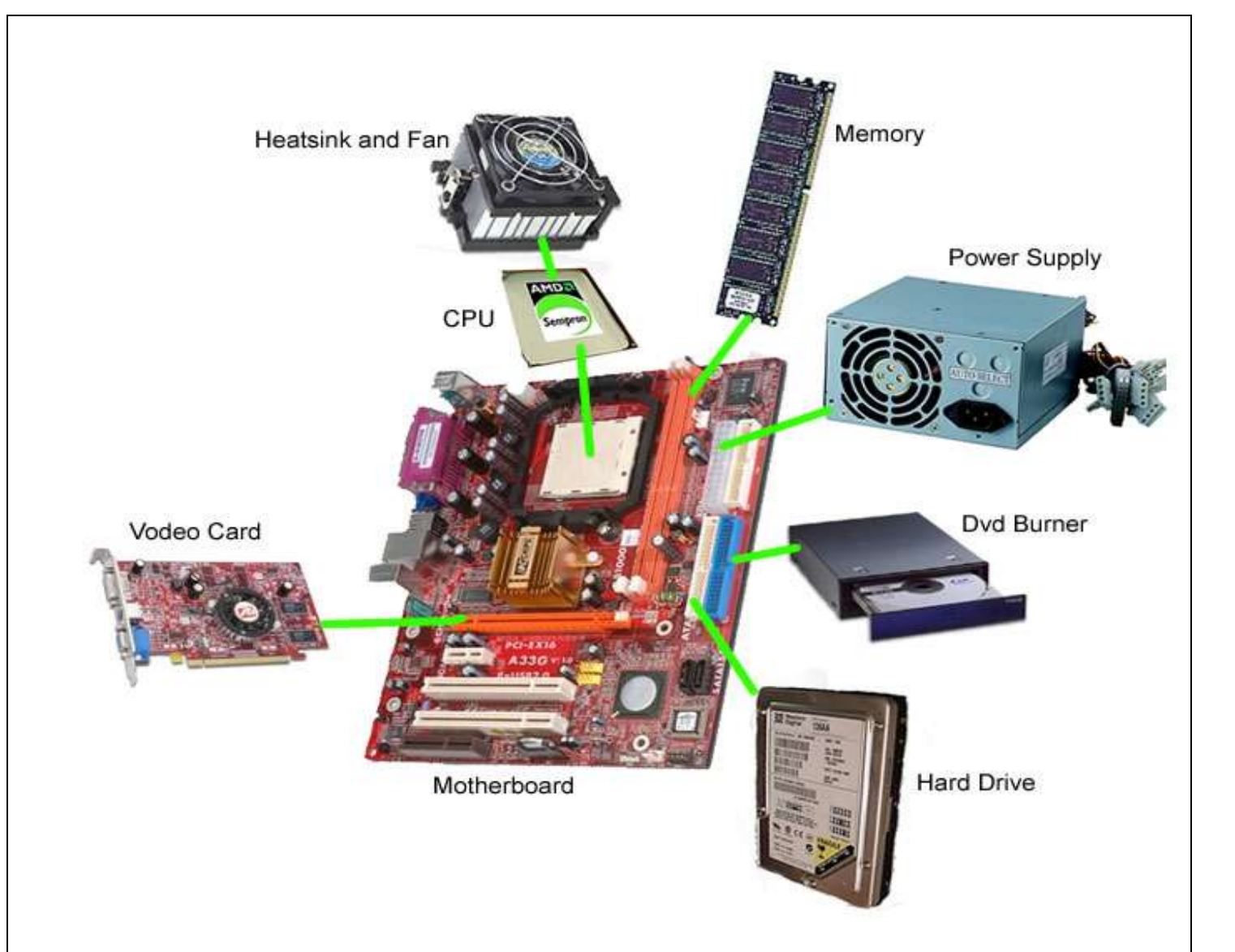

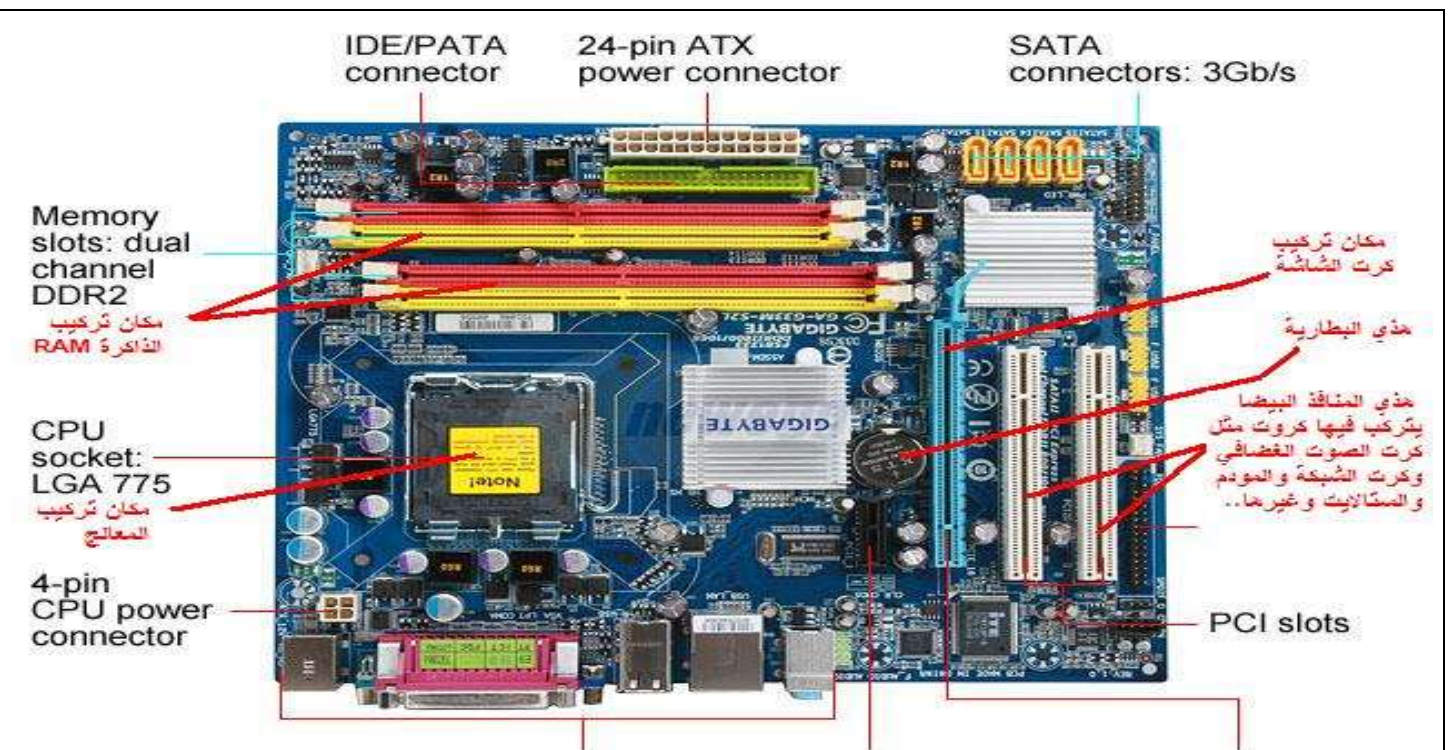

Rear I/O panel PCI Express x1 slot PCI Express x16 slot

**∕ توصيل كوابل البيانات :**على أن تركب في الاتجاه الصحيح و بفتوحات التوسعة الخاصـة بكل كابل

- FDDالخاص بمشغل األقراص المرنة .
- (IDE(SATAالخاص بمشغل األقراص المضغوطة و الصلبة.

### **تىصيل كىاتل التغذية :**

•

• الكابل الرئيسي المستخدم لتغذيه اللوحة الام :

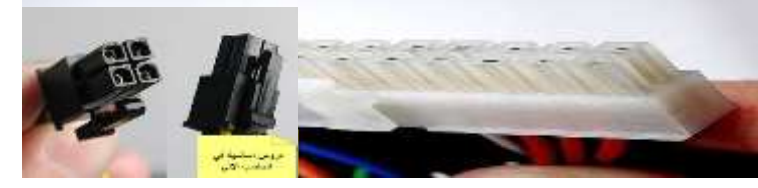

- كابل خاص بمروحة المعالج.
	- كابل بالمصابيح التشغيل
- **•** كابل القرص الصلب، كابل القرص المرن

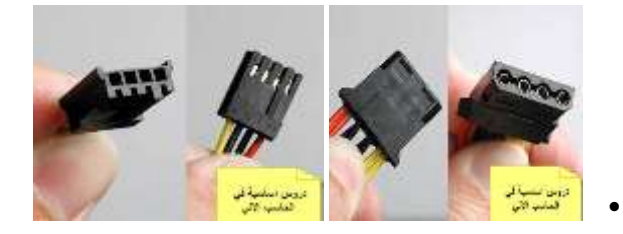

**بعد اإلنتهاء من التوصٌالت الداخلٌة نقوم بتوصٌل المكونات**  الخارجية بمنافذها :

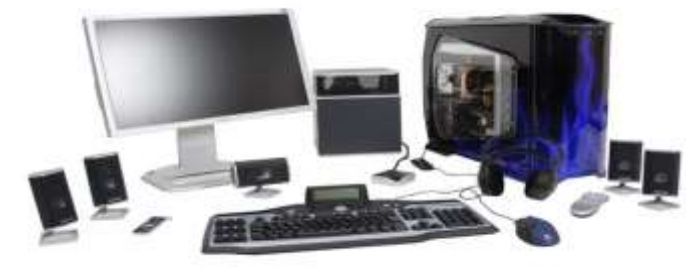

√ لوحة المفاتيح انفأرج انشاشح انطاتعح انًىداو

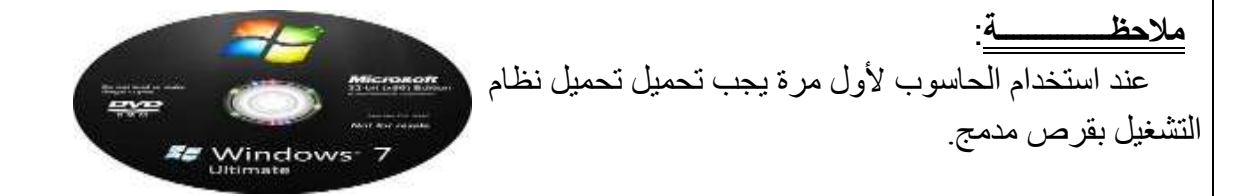

**\* شبكــــــــــات الحاسب \***

 **\* تعريف شبكات الحاسب: مجموعة من الحاسبات التي تتوزع على مواقع مختلفة وتربط بينها وسائل االتصال المختلفة وتقوم بجمع وتبادل البيانات الرقمية واالشتراك في المصادر المرتبطة بها .**

> **\* يمكن تقسيم أنواع شبكات الحاسب من حيث : ـاتساعها المكاني ـالتقنية المستخدمة في وسائط النقل بين األجهزة ـعالقة األجهزة بعضها ببعض داخل الشبكة**

 **أنواع شبكات الحاسب حسب أتساعها المكاني:**

 **أوال / شبكة الحاسب المحلية ) LAN ) -: هي شبكة مخصصة لمساحة مكانية محدودة كالغرفة أو مبنى واحد ثانيا /شبكة الحاسب المتوسطة )MAN ) : - هي تمتد لمنطقة متوسطة كالمدن المختلفة ثالثا / شبكة الحاسب الموسعة ) WAN ) : - هي الشبكة التي تمتد لمنطقة كبيرة كالدول .**

 **أنواع شبكات الحاسب حسب عالقة األجهزة مع بعضها البعض داخل الشبكة -:**

 **) أوال ( شبكة الخادم و العميل ) Server + Client) وهى من أشهر الشبكات وتتميز بـ :**

**1ـ مركزية المعالجة للبيانات**

**2ـ مركزية تخزينها للبيانات**

**3ـ االشتراك في مورد واحد في الشبكة مثل طابعة**

 **\* اجهزة الخادم ) server ) : - هو جهاز فائق القدرة على المعالجة والتخزين ويحتوى على نظام خاص وبرمجيات خاصة . \* أجهزة العميل ) Client ) -: عبارة عن حاسب شخصى عليه أنظمة تشغيل عادية .** 

 **مالحظة -: ) وقد تكون شبكة الخادم والعميل شبكة محلية أو موسعة أو شبكة إنترنت (**

 **) ثانيا ( الند للند ) Peer To Peer ) : ومن تسمية هذا النوع من الشبكات نجد أن عالقة األجهزة بعضها ببعض متماثلة .** 

 **أنواع شبكات الحاسب حسب التقنية المستخدمة في وسائط النقل بين األجهزة:**

 **1 ـ الشبكة الالسلكية -: تعتمد على اإلرسال و ال تستخدم األسالك المحسوسة، وتقسم اإلشارات المستخدمة في الشبكة الالسلكية إلى:** 

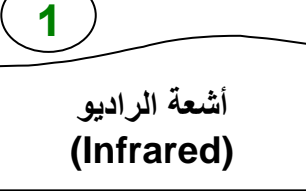

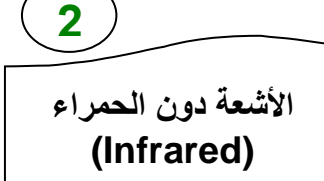

 **2 ـ الشبكة السلكية -: تعتمد في الربط بين األجهزة على أسالك محسوسة وتنقسم األسالك إلى ثالثة أنواع:**

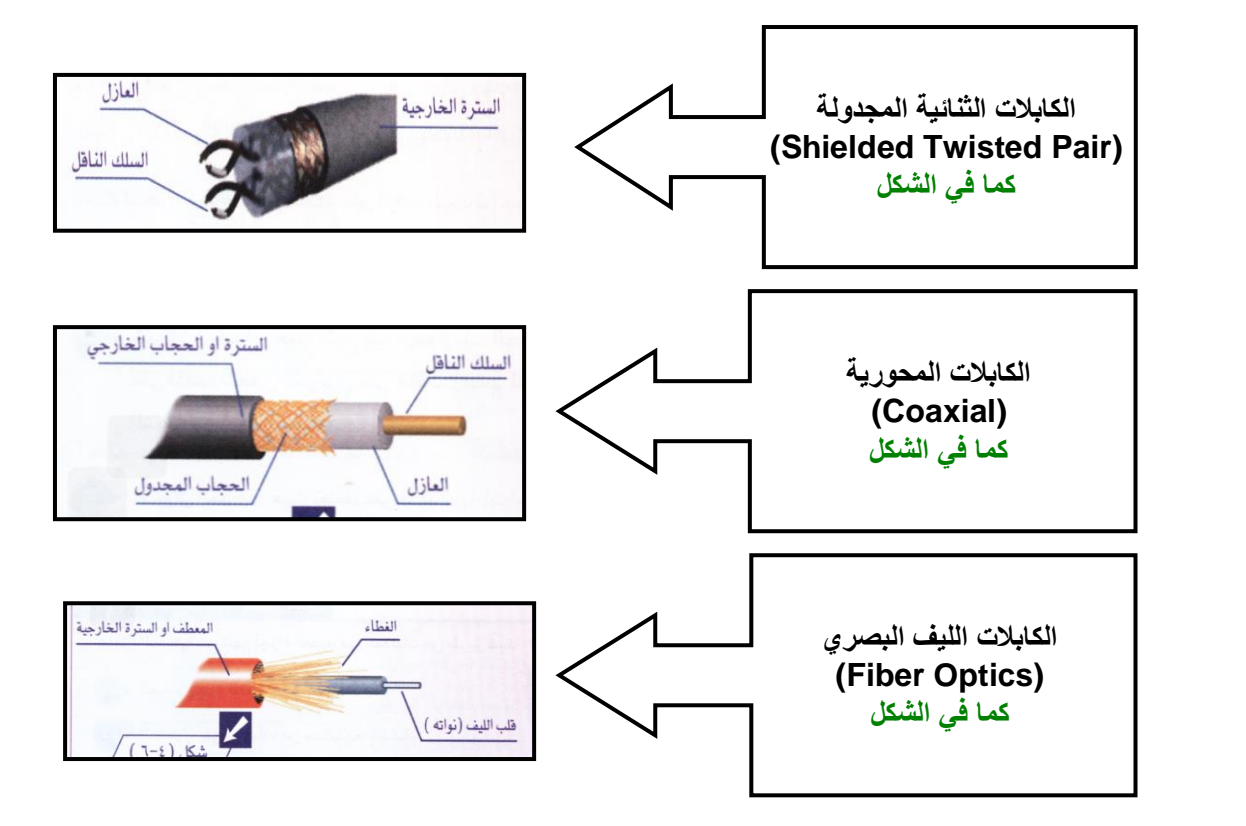

 **نماذج من تطبيقات شبكات الحاسب**

 **) أوال** ( **قواعد البيانات الموزعة : مثل ) الفنادق** - **شركات الطيران** (  **) ثانيا** ( **االستخدامات المصرفية** : **مثل ) الحصول على النقود - التحويالت المصرفية – اإليداع - تسديد الفواتير( ) ثالثا** ( **نظم التحكم اآللي : مثل ) تنظيم حركة المرور - نظم الرادار والمالحة الجوية العمليات الصناعية - أجهزة الدفاع العسكرية واألمنية ونظم المراقبة والحماية واإلنذار** (

### **مكونات شبكات الحاسب**

 **لتكوين شبكة حاسب نحتاج إلى مكونات عدة ، من أهمها:** 

- **1 ـ جهازا حاسب فأكثر**
- **2 ـ بطاقة شبكية )NIC )Card Interface Network هي البطاقة التي يقوم الحاسب باستخدامها الالتصال.**
- **3 ـ وسط ناقل لالتصال (Media Transmission (بيت عناصر الشبكةمثل المودم، باإلضافة إلى وسائل اتصال: كاألقمار الصناعية والكابالت المحورية ، والثنائية المجدوله، والليف البصرية وخطوط الهاتف.**

 **4ـ محول (Switch (: عبارة عن مجمع مركزي إلشارات الشبكة.** 

 **ملحوظة )1 ( -: المودم هو -: جهاز يسمح بنقل البيانات عبر خطوط االتصاالت التليفونية . ملحوظة )2 ( -: فائــدة كل موصل شبكة ) NIC ) في العالم له عنوان خاص به يسمى ) Address Mac ) هو عنوان يوضع في بطاقة االتصال** 

# **\* شبكــة االنترنت \***

 **تعريف االنترنت : - تعرف اإلنترنت بأنها شبكة حاسب عالمية ضخمة جدا ، تربط بين شبكات و أجهزة الحاسب في مختلف أنحاء العالم .**

 **سبب التسمية -: تعبير شبكة "إنترنت" باإلنجليزية مشتقة من جملة work net International أبرز فوائد اإلنترنت -:**

 **-1 تتيح التواصل و تبادل البيانات و المعلومات بين المالين من األشخاص و الهيئات في العالم أجمع . -2 تعد أكبر وسيلة لالتصاالت** 

 **تقنيات وبرمجيات الشبكة :**

#### **1ـ الشبكة العنكبوتية العالمية WWW) Web Wide World)**

 **\* مجموعة من المستندات اإللكترونية المرتبطة ببعضها البعض كشبكة العنكبوت وتكون مخزنة على اجهزة تسمى ) مزودات الخدمة ( موجودة فى مكان ما حول العالم** 

 **ملحوظة هامة : يتم تصميم المستند اإللكترونى ) صفحة المعلومات ( باستخدام إحدى لغات البرمجة مثل -:**

 **1 - لغة البرمجة HTML -2 لغة جافا Java -3 برنامج page Front**

 **متصفح الشبكة العنكبوتية -:**

 **للوصول إلى صفحات مواقع الشبكة العنكبوتية جرى تطوير برامج خاصة تسمى برامج التصفح ) Browsers )مثل:**

1- برنامج إنترنت إكسبلورر **(Internet Explorer).** 

2- برنامج نتسكيب نافيجيتور (Netscape Navigator).

 **وللوصول إلى هذه الصفحات والمواقع نستخدم مايسمى بعنوان الموقع ) URL ) والذى يتكون من -:**

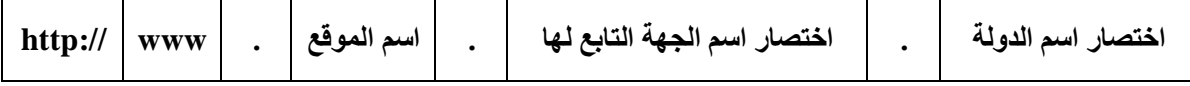

 **اختصار اسم الجهة التابعة لها: عبارة عن حروف تدل على جهة التي يتبع لها الموقع، وكل موقع يتبع جهة مثل:** 

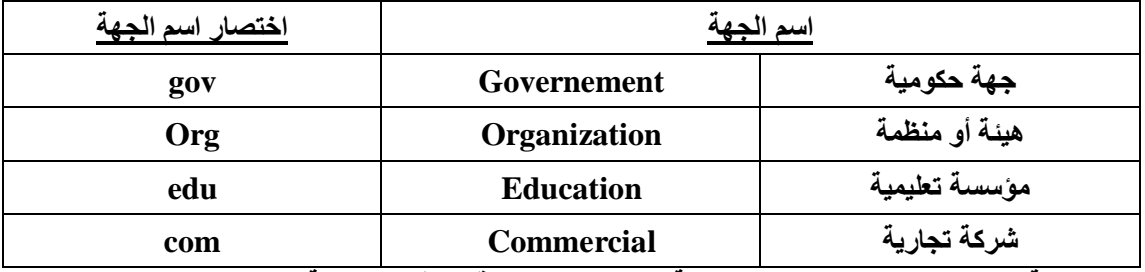

 **اختصار اسم الدولة/ عبارة عن حروف تدل على الدولة التي يتبع لها الموقع، مثل السعودية )sa ).**

 **أما اقسام ://http: فليس ضروريا ، ويتم كتابة في برنامج المتصفح آليا ..**

 **\* مثال URL :**

 **.1 عنوان وزارة التعليم العالي بالمملكة [sa.gov.mohe.www](http://www.mohe.gov.sa/)**

 **.2 عنوان وزارة التربية والتعليم [sa.gov.moe.www](http://www.moe.gov.sa/)**

 **.3 عنوان جمعية الحاسبات السعودية [sa.org.scs.www](http://www.scs.org.sa/)**

 **.4 عنوان الخطوط السعودية [com.saudiairlines.www](http://www.saudiairlines.com/)**

#### **) Electronic Mail( ) e-mail ( اإللكتروني البريد -2**

 **التعريف -: تقنية يمكن من خاللها إرسال مستندات أو وثائق إلكترونية بين المشتركين عبر الشبكة.** 

 **مميزاته -:**

**1( اختصار الوقت.توفير 2( جهد.قلة التكلفة. 3 (استقبال وإرسال رسائل في كافة األوقات ومن أي مكان.** 

**4( إمكانية إرسال رسالة إلكترونية إلى عدة أشخاص في وقت واحد. 5( إرسال ونقل ملفات الصوت و الصور.**

 **يتكون البريد األلكترونى من -:**

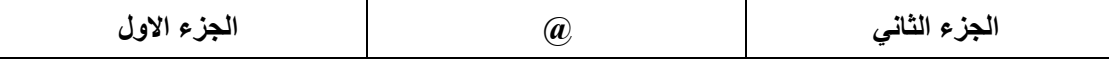

 **\* حيث أن** 

- **الجزء األول: عبارة عن رموز يختارها صاحب العنوان.** 
	- **الرمز@: يستخدم للربط بين جزأين.**
- **الجزء الثاني: عبارة عن أسم الجهة التي تقدم خدمة البريد اإللكتروني. \*ومثال لعنوان بريدي com.yahoo@ali**
- **مالحظة: لكل مشترك عنوان بريدي خاص به . يختلف عن عناوين اآلخرين ، يدل عليه و يسمح بتبادل الرسائل اإللكترونية مع المشتركين اآلخرين بالشبكة .**

#### **-3 المجموعات اإلخبارية:**

 **هي مواقع تمثل لوحة إعالنية مفتوحة يجتمع فيها المشتركون لتبادل آرائهم أو وضع اإلعالنات أو االستفسارات و مناقشة موضوع معين .**

#### **)Internet Relay Chat ( ) IRC ( المحادثة خدمة -4**

 **هى إمكانية التحدث فوريا مع مشترك أو عدة مشتركين فى هذه التقنية** 

### **:) File transfer Protocol ) ) FTP ( الملفات نقل -5**

 **بروتوكوالت نقل الملفات من اإلنترنت وإليها .** 

### **بروتوكوالت شبكة اإلنترنت**

 **البروتوكول -: هى اللغة التي يستخدمها جهاز الحاسب على الشبكة للتخاطب مع األجهزة األخرى . ومن أشهر برمجيات البروتوكوالت الشبكية في شبكة اإلنترنت ما يلي:**

 **1 . بروتوكول IP/TCP وينقسم إلى -:**

- **\* بروتوكول TCP -: هو المسئول عن التحكم و التحقق من صحة توصيل البيانات من جهاز كمبيوتر إلى آخر . \*بروتوكول Ip -: هو المسئول عن نقل الملفات من جهاز إلى آخر**
- **.2 بروتوكول PPP ( Protocol Point to Point) -: يقوم بتوصيل أجهزة الحاسب باإلنترنت عبر خطوط الهاتف .**
	- **) Hyper Text Transfer Protocol ( HTTP بروتوكول .3**

 **يقوم بنقل صفحات الموقع الموجودة على الشبكة العنكبوتية إلى أجهزة مستخدمي الشبكة .** 

# **\* خدمات شبكة االنترنت \***

 **-1 المراسالت واالتصاالت. -2 المناقشات والحوارات. -3 األخبار والمعلومات. -4 التدريب والدراسات. -5 التجارة والتسويق. -6 النشر والمطبوعات. -7 الدعوة واإلفتاء واإلرشاد. -8 البحث**

# **\* مساوئ االنترنت \***

# **-1 المواقع السيئة -2 انعدام أمن المعلومات -3 فيروسات الحاسب -: هي برامج خاصة يهدف مطوروها إلى تخريب وإفساد أجهزة أو برمجيات أو بيانات الحاسب المستخدمة لدى غيرهم وإيذاء الغير وتأتي الفيروسات من خالل شبكة اإلنترنت بعدة طرق منها: 1 ـ سحب واستقبال برامج أو ملفات متاحةعلى شبكة اإلنرنت. 2ـ استقبال رسائل مرسلة بالبريد اإللكتروني من جهات غير معروفة. 3 - تصفح بعض المواقع الغير مرغوب فيها الوقاية منها : 1ـ استخدام برامج للكشف عن الفيروسات في جهاز المشترك وتحديثها باستمرار. 2ـ االحتفاظ بنسخ احتياطية من البرامج والملفات والبيانات الموجودة على جهاز المشترك. 3ـ إجرا الفحص على البرامج المنقولة من شبكة االنترنت قبل تشغيله. 4ـ استخدام برمجيات الجدار الناري -4اإلدمان على شبكت االنترنت -: هو استخدام اإلنترنت لفترة طويلة دون فائدة أضـرار إدمان اإلنترنت : -**1 **إضاعة الوقت أو الجهد أو المال . 2 - اإلهمال في العمل أو الواجبات األسرية أو االجتماعية . -3 االنعزال عن مخالطة الناس مما يضر بواجباته األسرية واالجتماعية**

تصفح مواقع الشبكة العنكبيوتية العالمية لكى تتمكن من تصفح صفحات مواقع بالشبكة العنكبيوتية ال بد من توفر أحد متصفحات اإلنترنت السابق ذكرها تشغيل برنامج انترنت أكسبلورر ) Explorer Intenet) -: -1 إفتح قائمة إبدأ ثم أختر كافة البرامج -2 نختار من الفائمة الفرعية برنامج Explorer Intenet -3 تفتح صفحة البرنامج نضغط بالفأرة داخل سطر العنوان تم نكتب عنوان الموقع المراد زيارته -4 نضغط على إدخال ) Enter) -5 سوف تظهر الصفحة الرئيسية للموقع تدريب )1( قم بفتح أو بطلب صفحة موقع وزارة التربية والتعليم بالمملكة العربية السعودية . ) [WWW. Moe. Gov.](http://www.moe.gov/) sa ( برنامج الفرونت بيدج ) page Front) هو أحد برامج تصميم مواقع الشبكة العنكبوتية الذى يمكنك من تصميم موقع جذاب بسهولة ويسير . تشغيل البرنامج -: -1 افتح قائمة " إبدأ " -2 اختر " كافة البرامج " " Microsoft Front page " برنامج اختر -3 -4 تظهر الشاشة اإلفتتاحية للبرنامج مكونات الشاشة اإلفتتاحية لبرنامج الفرونت بيدج -: 1 – شريط القوائم 5 – لوحة المهام 2 – شريط العنوان -6 شريط المعلومات 3 – شريط ادوات التنسيق -7 طرق العرض 4 – شريط األدوات القياسي إنشاء موقع جديد هناك عدة طرق إلنشاء المواقع منها -: -1 صفحات قوالب جاهزة موجودة فى البرنامج -2 معالج موقع الويب ) أوال ( الطريقة األولى -: -1 نفتح قائمة ملف ونختار منها ويب -2 تظهر نافذة قوالب موقع الويب نختار منها " ايقونة موقع ويب " -3 يفترض لنا البرنامج مجلد web My مكان لحفظ الموقع -4 نضغط على موافق حفظ الموقع -: -1 نفتح قائمة ملف -2 نختار "حفظ " يتم حفظ صفحة البداية باسم html. Index فى المجلد اإلفتراضى web My